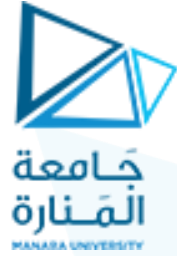

**جامعت انمىاسة كهيت انهىذست** .<br>قسم ال**هندسة المعلوماتية** 

## مقرر الخوارزميات و بن*ى* المعطيات ١

# **جهست انعمهي األونى**

(الفصل الثاني ٢٠٢٣-٢٠٢)

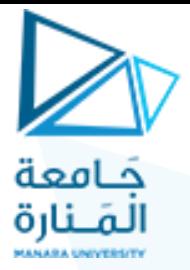

## **تعقيذ انخىاسصمياث Complexity Algorithm**

### **انغايت مه انجهست:** √ فهم أنواع النّعقيد الزمني للخوارزميات . √ القدرة على حساب التعقيد الزمني للخوارزمية .

**مقذمت :** نعتمد درجة تعقيد الخوارزمية على عاملين :

١ \_ حجم الذاكرة اللازم لتخزين هذه المعطيات وإعطاء إمكانية استخدامها. .<br>1 انوقت اللازم لإدخال المعطيات إلى الذاكرة وكذلك الوقت المطلوب لتنفيذ الخوارز مية ويهمل العامل الأول بالقياس لأهمية العامل الثانبي.

#### ا**لتمرين الأول:**

```
لتكن لدينا الخوارزمية التالية والمطلوب:
```

```
1- احسب عدد العمليات .
٢- احسب نعقيد الخوارزمية .
```
Void main() { int m=1,p=3,L=5; for  $(int i=1; i<=n; i++)$ {  $m=m+1$ ;  $p=p*2;$  $L=L+3$ ;

}

}

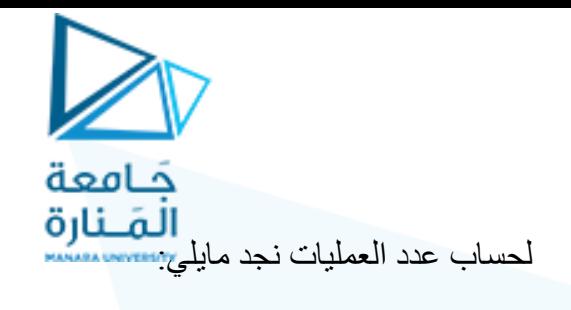

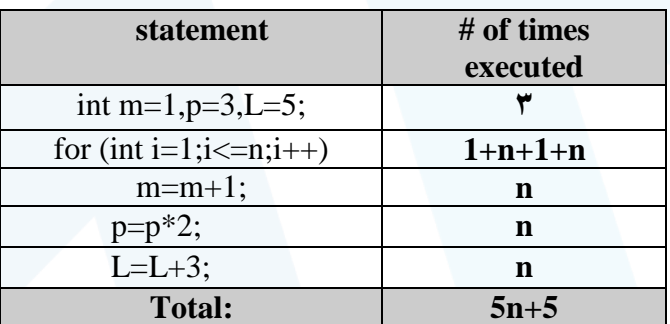

 $n + 1$ ان عدد العمليات في رأس حلقة for: تعليمة إسناد + 1+n عملية مقارنة في الشرط  $1+n+1+n = i \n\int$ عملية زيادة ل

لحساب درجة تعقيد الخوارزمية نبحث عن التابع (f(n والثوابت c,n0 كما يلي:

 $T(n) \le C.f(n)$ ; for all  $n \ge n_0$ 

 $T(n)=5n+5 \implies n+5 \leq 6n$ 

 $5 \leq 6n-5n$ 

 $5 \leq n$ 

 $f(n)=n$   $n_0 = 5$   $c=6$  : وعليه فإن بالتالي نقول أن الخوارزمية ذات درجة تعقيد (O(n

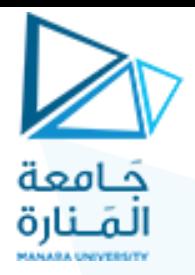

Void main() {

int m=1,p=3,L=5;

```
for (int i=1; i \le n; i++)
     for (int j=1; j <= n; j + +)
      {
              m=m+1;
              p=p*2;L=L+3;}
```

```
}
```
لحساب عدد العمليات نجد مايلي:

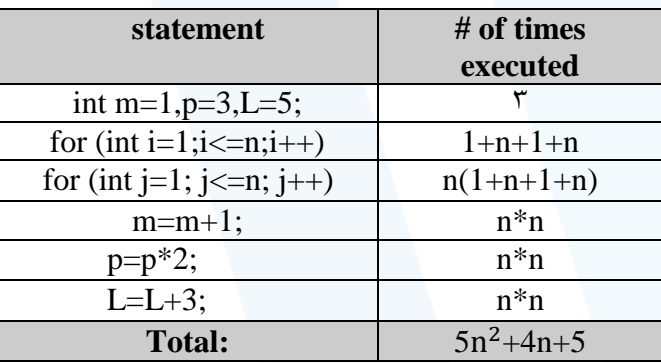

 $T(n)=3+(1+n+1+n)+n(1+n+1+n+3n)$ 

 $=3+2+2n+n(5n+2)$ 

 $= 5 + 2n + 5n^2 + 2n$ 

 $=5n^2+4n+5$ 

لحساب درجة تعقيد الخوارزمية نلاحظ أن : 1 $\leq 6n^2+4n+5$  وذلك كما يلي:

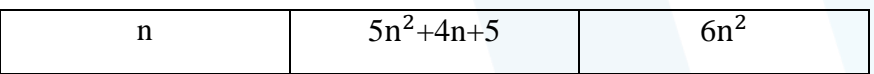

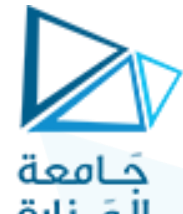

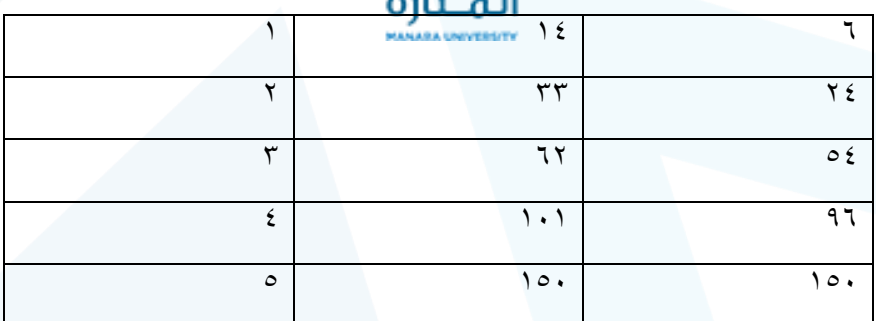

 $f(n)=n^2$   $n_0 = 5$   $c=6$  : وعليه فإن  $O(n^2)$  بالتالي نقول أن الخوارزمية ذات درجة تعقيد

التمرين الثالث:

في ما يلي الشيفرة الزائفة لخوارزمية إيجاد المتوسط الحسابي والمطلوب:

١- احسب عدد العمليات

٢ـ احسب تعقيد الخوارزمية .

1. Read n.

2. Initialize Sum To 0.

3. Initialize I To 1.

4. While I<=N Do The Following

A. Read Number.

**B. Add Number To Sum.** 

C. Increment I By 1.

5. Calculate Mean = Sum/N.

إن كلاً من الخطوات 1, 2 , 3 تنفذ مرة واحدة بينما A,B,C ينفذ كل منها n مرة بينما 4 تنفذ 1+n مرة و 5 تنفذ مرة واحدة ·

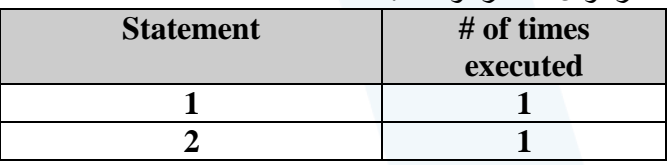

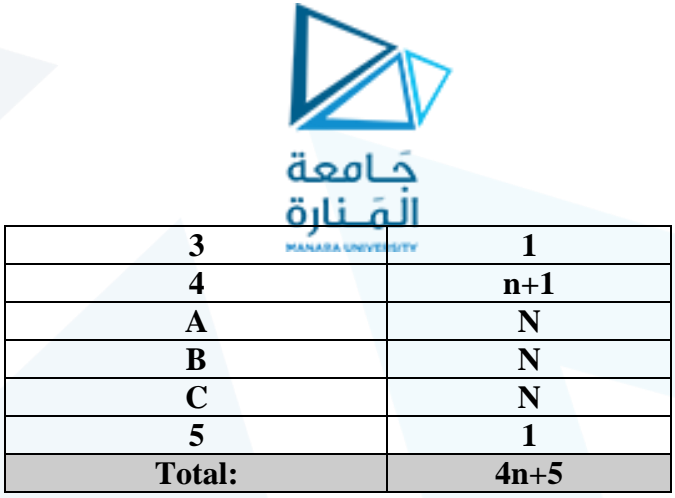

بتحليل التابع (T(n) نجد أن 5=C و  $0=5$  بالتالي يمكننا القول أن الخوارزمية ذات  $O(n)$  درجة تعقيد  $T(n) = O(n)$ 

ويبين النص التالي برنامجاً بلغة ++C لتنفيذ هذه الخوارزمية البسيطة:

#include "iostream.h"

void main(void)

ſ

int n,i; float Sum; float Number;

 $cin>>n;$ 

 $\{$ 

 $\mathcal{E}$ 

```
Sum=0.0;
i = 1;while (i<=n)
```

```
cin>>Number;
Sum += Number;i++;
```
float mean= Sum / n; cout<<mean<<endl;

 $\mathcal{L}$ 

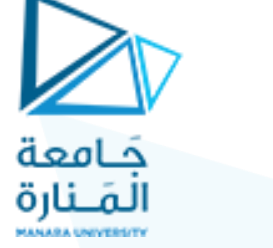

التمرين الرابع: لنكن لدينا الخوارزمية النالية والمطلوب: ١- احسب عدد العمليات

٢- احسب تعقيد الخوارزمية .

```
Void main()
{
 int m=1,p=3,L=5;
 for (int i=n; i>=1; i/=2)
       for (int j=1; j <= n; j + +)
       {
               m=m+1;
               p=p*2;L=L+3;
       }
}
```
لحساب عدد العمليات نجد مايلي:

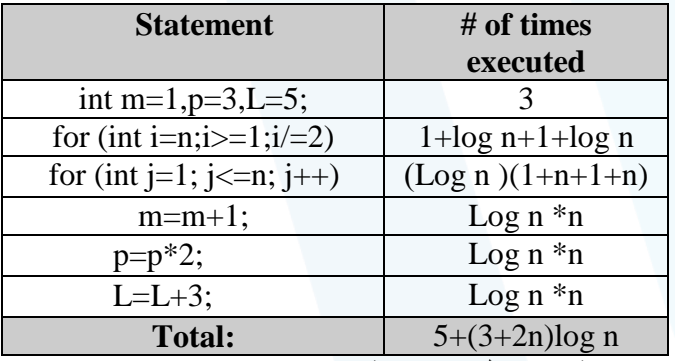

n log n بالتالي فإن درجة تعقيد الخوارزمية هي

```
التمرين الخامس:
لنكن لدينا الخوار زمية النالية والمطلوب:
```
1- احسب عدد العمليات

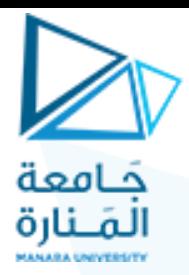

٢- احسب تعقيد الخوارزمية .

```
Void main()
{
  int m=1;
```
for (int i=n; i>=1;  $i/=2$ ) for (int j=1; j \circ j + +) { If  $(j == 3)$  break; } m=m+9;

}

لحساب عدد العمليات نجد مايلي:

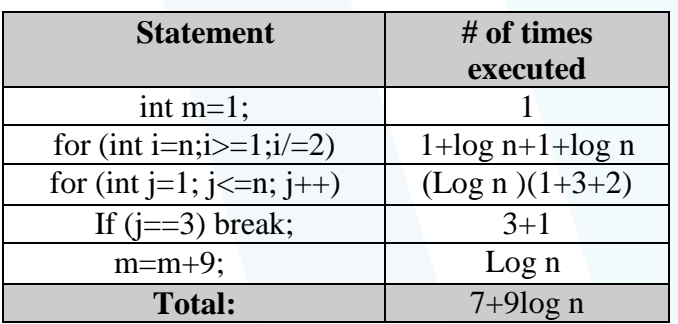

بالتالي فإن درجة تعقيد الخوارزمية هي log n

**وظيفت:**

-1 نركٍ نذيُا انخٕاسصييح انرانيح ٔانًطهٕب: -1 احسة عذد انعًهياخ -2 احسة ذعقيذ انخٕاسصييح .

Void main() {

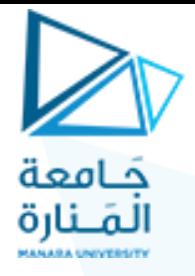

int z=10,p=3;

}

```
for (int i=1; i \le 5; i++)
      for (int k=1; k <= n; k + + )
      {
              z=z+1;p=p*2;
      }
```